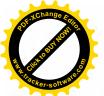

### 國立中興大學應用數學系暨統計學研究所

109 學年度第1學期第2次系所務會議紀錄

記錄:董佳昕(分機 450)

開會時間:中華民國 109 年 12 月 30 日(星期三)中午 12 時 10 分 開會地點:401 室

主持人:陳焜燦主任

出、列席者:應數系暨統計所專任教師及全體職員(詳簽到單)

壹、主席報告:

一、修繕及設備更新事宜:

(一)系館已於11月完成燈具全面更換為LED燈。

(二)目前已完成7樓研究生淋浴間的設置,讓有需求的學生隨時可以使用淋浴間,尤其是因應與本國文化風土習慣不同的外藉生們。

(三)414教室因窗台漏水,長年溼氣已造成木板腐敗破洞,預計於12月底完成窗台防漏及木質階梯地板汰換工程。

(四) 6F 男廁小便斗因漏水汰換二個。

二、因應遠距教學需求,系辦購置了二套活動式視訊鏡頭,有需 求之老師皆可至系辦借用;另外只要設置有E化講桌的教室, 都可成為視訊教室(包含 501 會議室),歡迎各位老師多加利 用。

三、109年10月31日(星期六)舉行系友會,圓滿完成,參加人數 95人,會中討論明年應數系創系60週年系友大會相關事宜。
四、活動宣傳:

(一) 110年1月15、16日舉辦第29屆微分方程年會(主辦)。

(二)110年1月28、29日舉辦2021統計學門研究成果發表會(協辦)。

五、師生榮譽事項:

- (一)恭賀施因澤老師續任理學院院長(任期:110年2月1日至113年1月31日止)。
- (二)統計所黃文瀚老師擔任科技部統計學門召集人(110年1月1日至112年12月31日)。

(三)應數系鄭昌玄(大學部四A)榮獲中國統計學社109年大學獎

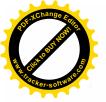

學金。(109.11.24)

(四)統計所林亭妤(指導教授:林宗儀老師)榮獲中國統計學社109

年論文獎優等獎。(109.11.26)

(五)應數系彭昭融同學(二F)、張恩德同學(二G)、段宜辰同學(三

- F)、王溆瑄同學(三G)、劉俊緯同學(四A)、謝品瑄同學(四
- B) 榮獲 109 學年度菁莪獎。

| 學年度 | 系所名稱         | 1  | 報名人數<br>(在職生) |    | 招生名額<br>(在職生) |  |
|-----|--------------|----|---------------|----|---------------|--|
|     |              | 甄試 | 考試            | 甄試 | 考試            |  |
|     | 應用數學系        | 13 | 38            | 3  | 3             |  |
| 110 | 資料科學與資訊計算研究所 | 24 | 65(+2)        | 7  | 7(+1)         |  |
|     | 統計學研究所       | 37 | 232(+3)       | 8  | 9(+1)         |  |
|     | 大數據學程        | 1  |               | 1  | 1             |  |
|     | 應數系博士班       | 0  |               | 1  | 2             |  |
| 109 | 應用數學系        | 6  | 28            | 2  | 3             |  |
|     | 應用數學系計算科學碩士班 | 20 | 37            | 8  | 7(+1)         |  |
|     | 統計學研究所       | 47 | 210           | 8  | 9(+1)         |  |
|     | 大數據學程        | 0  | 3             | 1  | 1             |  |
|     | 應數系博士班       | 1  | 2             | 1  | 2             |  |

六、110學年度碩博班招生資訊統計如下:

貳、討論議案

- 一、推薦「109學年度理學院特聘教授暨優聘教師遴選委員會」 校外委員事宜。
  - 說明:依據「國立中興大學特聘教授暨優聘教師遴選辦法」, 為組成理學院109學年度特聘教授暨優聘教師遴選委員會,擬推選相當於本校講座教授或特聘教授資格之校 外委員兩名及候補委員兩名。
  - 決議:推舉國立清華大學統計學研究所所長銀慶剛及國立交 通大學應用數學系講座教授賴明治兩位為校外委員,候 補委員國立臺灣大學數學系王振男教授及國立中央大 學統計所鄒宗山。

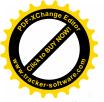

二、退休教師使用空間事宜。

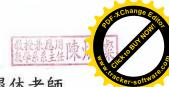

說明:經109年12月2日空間委員會議決議,目前退休老師

使用空間如下表所列,使用時間自109年7月31日止。

| 使用者姓名 | 空間   | 期限          |
|-------|------|-------------|
| 簡澄陞   | R619 | 至110年7月31日止 |
| 郭紅珠   | R205 | 至110年7月31日止 |
| 何兆銓   | R208 | 至110年7月31日止 |
| 郭仁泰   | R208 | 至110年7月31日止 |
| 許昌旺   | R208 | 至110年7月31日止 |

決議:通過。

三、修正法規。

說明:配合資料科學與資訊計算研究所於110學年度成立,

修正法規如下:

(一)國立中興大學理學院應用數學系主任暨統計學研究所所 長選薦及解聘要點。(附件一)

(二)國立中興大學應用數學系暨統計學研究所教師評審委員會設置要點。(附件二)

(三)國立中興大學應用數學系暨統計學研究所課程委員會組 織章程。(附件三)

(四)國立中興大學應用數學系暨統計學研究所聯合系所務會議。(附件四)

(五)國立中興大學應數系暨統計學研究所教師聘任暨升等辦法。(附件五)

決議:通過,報院核備後實施。

四、修訂「國立中興大學應用數學系博士班資格考核細則」。草案 如附件六。

決議:修正通過。

五、訂定「國立中興大學資料科學與資訊計算研究所碩士班必修

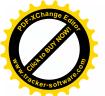

科目」。草案如附件七。 決議:通過。

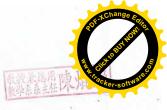

六、修訂國立中興大學應用數學系√2獎助學金設置辦法(附件 八)。

說明:。

- (一)√2獎助學金成立目的為鼓勵本系所學生參與國際學術活動,增加國際視野,提升本校在國際社會能見度。
- (二)109學年度申請者為張姓及廖姓同學,張同學赴美國華盛 頓大學參加暑期英文班,廖同學赴加拿大ILAC 國際語言 學校參加短期課程。
- (三)學術委員認為學生雖然參加短期課程活動,但與獎學金設立目的似有不同,經電子郵件與捐款系友代表,第14屆系友黃松平學長聯絡後,黃學長覺得此二位同學所參加短期課程,仍可增加二位同學國際視野,建議補助部分註冊學費。
- (四)黃學長亦建議,可修正第四條或刪除短期課程,或只限 與學術相關的短期課程。
- (五)請討論獎學金設置辦法第四條之修訂。

決議:修正通過。

七、討論 111 學年度起「應用數學系碩士在職專班」改名為「應 用數學系大數據碩士在職專班」事宜。 說明:

(一)依據教務處「教學單位之增設與調整審核辦法」。

(二)因近年碩專班入學人數逐年降低,考量社會潮流及發展 趨勢,擬自111學年度起改名為「應用數學系大數據碩士 在職專班」。

決議:通過,送院務會議。

說明:

八、討論110學年度起增設專業學院事宜。

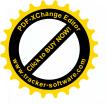

(一)依據國立中興大學專業學院運作辦法,擬統合應用數學 系、統計學研究所、大數據產學研發博士學位學程、人工 智慧與資料科學碩士在職學位學程、資料科學與資訊計算 研究所成立專業學院。

(二)已於12月23日舉辦系所公聽會。決議:通過,送院務會議。

參、臨時動議:無

肆、散會(13時50分)

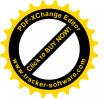

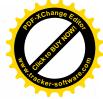

國立中興大學理學院特聘教授暨優聘教師遴選委員推選名單 (請推選相當於本校講座教授或特聘教授資格者之校外委員2名及候補委員2名)

推選領域:數學

109 學年度

| 委員名稱 | 姓名        | 委員聯絡資訊                            | 講座教授<br>或特聘教                  | 備註          |
|------|-----------|-----------------------------------|-------------------------------|-------------|
|      | * 2 L     |                                   | 授資格                           | <b>1996</b> |
| 委員   | 銀慶剛       | 任職單位:國立清華大學統計學研究所                 | 特聘教授                          |             |
|      |           | 職稱:所長                             |                               |             |
|      |           | 電話:(03)5715131#42645              |                               |             |
|      |           | 地址:新竹市東區光復路二段101號                 |                               |             |
|      |           | email : cking@stat.nthu.edu.tw    |                               |             |
| 委員   | 賴明治       | 任職單位:國立交通大學應用數學系                  | 講座教授                          |             |
|      |           | 職稱:講座教授                           |                               |             |
|      | ·         | 電話:(03)5131361#31361              |                               |             |
|      |           | 地址:新竹市大學路1001號                    |                               |             |
|      |           | email : mclai@math.nctu.edu.tw    |                               |             |
| 候補委員 | 王振男       | 任職單位:國立臺灣大學數學系                    | 特聘教授                          |             |
|      |           | 職稱:教授                             |                               |             |
|      |           | 電話:(02)33662870                   | 8                             |             |
|      | · · · · · | 地址:臺北市羅斯福路四段一號                    |                               | 16          |
|      |           | email: jnwang@math.ntu.edu.tw     | 10                            |             |
| 候補委員 | 鄒宗山       | 任職單位:國立中央大學統計學研究所                 | 特聘教授                          |             |
|      |           | 職稱:特聘教授兼所長                        | AVIOL A R.H. HARPERTS ARE SHE |             |
|      |           | 電話:(03)4227151#65461              |                               |             |
|      |           | 地址:桃園市中壢區中大路 300 號                |                               |             |
|      |           | email: chopinmozart0422@gmail.com |                               |             |

系所主任簽章: 發標源周時,限,物

備註:各系所召開系所務會議推選

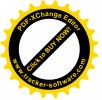

國立中興大學理學院應用數學系主任、

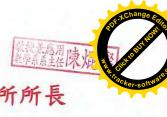

## 統計學研究所所長暨資料科學與資訊計算研究所所長

### 選薦及解聘要點

〈96年1月10日系務會議修正〉 〈98年3月19日系所務會議修正〉 〈99年4月15日系所務會議修正〉 〈102年1月10日系所務會議修正〉 〈102年6月13日系所務會議修正〉 〈102年8月13日系所務會議修正〉 〈102年8月13日系所務會議修正〉 〈103年1月9日系所務會議修正〉 〈104年1月14日系所務會議修正〉 〈106年5月18日系所務會議通過〉 〈109年9月2日系所務會議通過〉 〈109年12月30日系所務會議通過〉

- 一、依據本校「國立中興大學理學院系所主管選薦及解聘要點」,訂定本要點。
- 二、現任系所主管應在任期屆滿三個月前,或因故離職時,應由本系所商請院長成立選薦委員會(以下簡稱委員會),辦理繼任主管人選之選薦事宜。
- 三、委員會之設置及權責:
  - (一)本系所主管選薦委員會設委員至少五人,由系所務會議選出本系所專任講師以上(含)之教師組成。
  - (二)委員會負責安排選薦作業之進行,並視需要舉行座談會。
  - (三)委員接受為系所主管初薦人選時應辭去委員職。有下列情形之一者,經委員會確 認後,解除其職務:

1. 因故無法參與選薦作業。

- 2. 與候選人有配偶、三親等內之血親或姻親或曾有此關係。
- 3. 與候選人有學位論文指導之師生關係。

委員有前項不得擔任委員之事由而繼續擔任,或有具體事實足認其執行職務有偏頗 之虞經檢舉者,經選薦委員會決議後,解除其職務。所遺委員職缺,由候補委員依 序遞補之。

(四)委員會應公開徵求、推薦或接受推薦合於資格之系所主管初薦人選,經各方面之 徵詢瞭解與審查,提名一位以上(含)候選人並附個人基本資料,提交本系所選 舉(須有三分之二以上(含)成員出席始得開議)。

#### 四、糸所主管候選人之資格:

- (一) 具本校副教授以上(含) 資格且未曾擔任本系所主管兩任者為原則。
- (二)具有下列各目條件之一,其中著作須符合本校「教師升等評審標準暨聘任升等著 作送審準則」之規定:
  - 1、最近五年於 SCI、SSCI、EI 之國際期刊發表論文三篇(第一作者或通訊作者)以上。
  - 2、最近五年曾主持三年以上科技部研究型計畫者。
  - 3、最近五年曾獲校級教學或服務特優獎勵者。
- (三)具有學術成就、服務熱忱、行事公正、品德高尚及行政能力者。
- (四)未曾因違反學術倫理而受校教師評審委員會處分者。
- 五、候選人經選薦委員提名後,並表明接受提名者,皆為系所主管候選人,並於委員會提名 後一星期內由本系所編制內專任講師以上(含)之教師舉行無記名投票。得票數超過投 票數半數時,為通過;若第一次投票均未超過半數以上,則以最高票至多二人進行第二

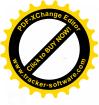

次投票,以最高票者為通過。委員會就通過之名單(附個人基本資料)由召集委員簽 推薦表於現任系所主管任期屆滿二個月前推薦一至三人到院,由院長商請校長核聘。 個調、進修及休假之人員有選舉權。

六、本系所主管任期兩年,起聘日依本校之規定。任期中如有特殊情況發生,得由院長交議 或經本系所務會議代表二分之一(含)以上連署提不適任案,由院長召開系所務會議,經 系所務會議全體代表三分之二以上(含)同意,由院長簽請校長解除其主管職務另行選 薦,並應於一個月內完成選薦程序。

七、本系所無法辦理選薦事宜或辦理發生困難不能如期依法產生候選人時,得由院長推薦人 選商請校長依相關法令及教育部規定,逕行聘任本系所主管。

八、本要點經系所務會議通過後,報院核備後實施,修訂時亦同。

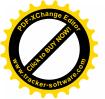

### 國立中興大學應用數學系、

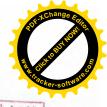

### 統計學研究所暨資料科學與資訊計算研究所

### 教師評審委員會設置要點

〈102年6月13日系所務會議訂定〉 〈102年8月13日系所務會議修正〉 〈105年9月6日系所務會議修正〉 〈106年1月11日系所務會議修正〉 〈109年12月30日系所務會議修正〉

- 一、本要點依『國立中興大學各系(所)教師評審委員組織章程』之規定訂定之。
- 二、應用數學系、統計學研究所暨資料科學與資訊計算研究所教師評審委員會(以下簡稱系 所評會)設委員七人,系所主管為當然委員並兼召集人。其餘委員由本系所專任講師以上 人員就本系所合格專任教授、副教授選舉六人組成之。委員中具教授資格者人數至少五 人。副教授級委員不得執行對教授資格之評審。委員任期一年,連選得連任。系所主管 未能出席時由其餘委員互推一人為召集人。
  - (一)推(遴)選委員推舉辦法:
    - 1. 資格限制: (需符合以下3點)
      - (1)須為未曾因違反學術倫理而受校教評會處分者。
      - (2)應為學養俱佳、教學認真、公正、熱心之教授、副教授。
      - (3)最近五年曾主持三年以上科技部研究計畫或於SCI、SSCI、EI之國際期刊發表 三篇論文(第一作者或通訊作者)以上。前述之著作均須符合本校「教師升等評 審標準暨聘任升等著作送審準則」之規定。系主任(所長)如未具有本項資格,應 由委員會推選委員 一人擔任召集人。
    - 2. 以無記名限制連記法圈選,每票圈選人數不得超過應選人數。
    - 3. 當選方式:按排名次序,但必須得到參與投票人數四分之一以上(不含),始得當選。
    - 4. 遴選時間:每學年第一次系所務會議前實施。
  - (二)初次推選員額不足時之委員遴選選舉辦法:
    - 開會時由各組提名校內外性質相近系(所)教授或國內研究機構具相當教授資格 之研究人員為候選人。
    - 2. 以無記名限制連記法圈選,每票圈選人數不得超過應選人數。
  - (三)若系評委員無法應聘,導致人數不足須補選時,亦應依本選舉準則辦理。
  - (四)選舉工作由系主任負責並指定適當人員擔任發票、監票、開票及各項事宜。
- 三、系所評會審議下列事項:
  - (一)專(兼)任教師之聘任及聘期事項。
  - (二)專(兼)任教師之升等及改聘事項。
  - (三)專(兼)任教師之停聘、解聘及不續聘事項。
  - (四)其他有關教師評審之重要事項(如延長服務、進修....)。
  - (五)校長、院長提議事項。
- 四、系所評會開會時應有三分之二以上(含)之委員出席始得開議,議案之通過應有三分之二 以上(含)之參與表決的委員同意。

系所教評會審查新聘、升等、改聘、延長服務、解聘、停聘、不續聘等案件時,參加表 決人數仍至少應有5人,不足之數由系務會議建議遞補人選(應符合第二條第一項規定) 送請院長核定之。

- 五、糸所評會開會時得邀請有關人員列席。
- 六、本要點經系所務會議通過後報請院長核定後實施,修正時亦同。

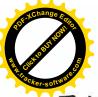

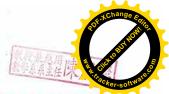

# 國立中興大學應用數學系、統計學研究所暨資料科學與資訊計算

### 研究所課程委員會組織章程

〈99年4月15日系所務會議訂定〉 〈103年1月9日系所務會議通過〉 〈109年12月30日条所務會議通過〉

- 第一條 本委員會組織章程依據本校課程委員會組織章程訂定之。
- 第二條 本委員會處理並審議本系所課程相關事宜。
- 第三條 本委員會委員八人,由本系所主管遴選本系所教師七人及學生代表一人組成之。學生代 表由應數系學會會長擔任。委員及召集人由系所主管指派,任期一年。
- 第四條 本委員會每學期至少召開會議一次。
- 第五條 本組織章程經系所務會議通過報院核備後實施,修正時亦同。

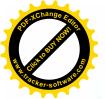

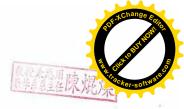

### 國立中興大學應用數學系、

### 統計學研究所暨資料科學與資訊計算研究所

### 聯合系所務會議實施要點

103.11.26系所務會議通過

109.12.30系所務會議通過

- 一、本要點依據「國立中興大學系所學位學程班務會議實施要點」之規定訂定之。
- 二、系所務會議,以應數系、統計所及資料所之專任教師組織之。
- 三、系所務會議每學期至少開會一次,經應出席人員三分之一以上連署請求召開臨時會議時,系 主任應於十五日內召開之。
- 四、系所務會議須有應出席人員過半數出席始得開議,經出席人員過半數同意始得決議。應出席 人員之計算,以會議代表總額減除因公、因病人數計算之。
- 五、系所務會議由系主任(兼任統計所所長及資料所所長)擔任主席,若主任無法出席時,由出席 人員相互推選副教授以上(含)教師一人為主席,討論有關系所務重要事項。
- 六、系所務會議應有專人記錄,其紀錄應於開會後二週內分送所有成員及學院並公布之,公布時 應符合個資法之規定。
- 七、糸所務會議應邀請學生代表列席,會議主席得視需要邀請相關人員列席。列席人員得就相關 議題陳述意見,但無表決權。但在討論跟學生學業、生活及獎懲相關議題時,學生代表有表 決權。學生代表由大學部與研究生各推舉一人參加。

八、本實施要點經系所務會議通過送院核備後實施,修正時亦同。

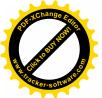

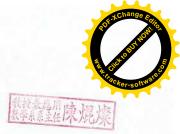

國立中興大學理學院應用數學系、統計學研究所暨資料科學與資訊計算研究所 教師聘任暨升等辦法

> 〈87年3月12日系務會議修正〉 〈106年1月11日系所務會議修正〉 〈107年1月17日系所務會議修正〉 〈107年6月13日系務會議討論通過〉 〈109年12月30日系務會議討論通過〉

#### 第一章 總則

- 第一條 本辦法依本校「教師聘任暨升等辦法」、「各系(所)教師評審委員會組織章程」、「各級 教師評審委員會選舉準則」、及本院「教師改聘暨升等評審辦法」訂定之。
- 第二條 應用數學系、統計學研究所暨資料科學與資訊計算研究所各級教師之聘任及升等,除法令另 有規定外,由應用數學系、統計學研究所暨資料科學與資訊計算研究所教師評審委員會(以 下簡稱系所評會)依本辦法辦理之。

第二章 新聘

- 第三條 教師之新聘,應由召集人委請相關教師先行評估,並將結果送交系所評會作為議決之參考。
- 第四條 本系員額之新聘教師除為本校教師聘任暨升等辦法第三條第一項所列之傑出學者外,均應 經系所教師二分之一以上(含)同意,始得送本系所教師評審委員會議。

#### 第三章 升等

- 第五條 申請升等人數超過規定升等人數時由系所評會先行篩選。
- 第六條 升等資格:申請升等教師除須符合學校規定外,且須符合下列規定:
  - 一、助理教授擬升副教授者,須曾任助理教授三年(含)以上,成績優良,並有專門著作。
  - 二、副教授擬升教授者,須曾任副教授三年(含)以上,成績優良,有相當於學術獎勵標 準之專門著作。
  - 三、教師升等年資,以在本校任教者為原則,在他校任教年資,經系教評會通過者,得酌 予採計(最多採計一年)。留職留薪或留職停薪或經核准借調仍繼續在校授課者,於升 等時,其留職留薪或留職停薪期間年資折半計算,最多採計一年。其借調期間年資最 多採計二年,未授課者不予計算。
- 第七條 教師升等之代表作須為其在本校現職內完成並發表於有嚴格審查制度之國內外學術刊物。
- 第八條 申請升等之教師須公開宣讀論文(論文內容以代表作為主體)宣讀日期由本系所安排。因故請 假經系所主管同意者得補行宣讀,論文宣讀時須有本會應出席委員人數三分之二以上(含) 出席。
- 第九條 本會根據教學、研究、服務與合作三項予以評審。評審依下列標準為之:

一、評分比例:

- (一)擬升等教授者:教學三十分,研究五十分,服務與合作二十分。
- (二)擬升等副教授者:教學三十分,研究四十分,服務與合作三十分。
- (三)前項評分滿分為一百分,評分總分若具小數點則四捨五入計算之,有出席三分之二 以上(含)委員評分七十分以上且研究項目符合最低學術研究成果指標得推薦至院評

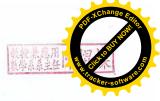

### 會。

- 二、教學評分:
  - (一)教學表現依各系所提供任教課程、教學貢獻度、參與院校核心課程之講授及教學評量與改進措施(教學歷程與反思)由委員給予十九至二十七分,委員所給之分數若超出所有委員評分之平均值正負四分,該委員本項評分以平均值給分。
  - (二)在本校現職內編著教學講義獲教育部評獎為第一、二、三名者給予五、四、三分。 其他講義教材(需具目錄、頁數、為原始編著,內容具完整性,且經打印提供學生 普遍使用者),經系評會認可者,由委員給予一至三分。
  - (三)在本校現職內曾獲選教學特優教師者給予五分。
- 三、研究評分:
  - (一)以學術專門著作送審:
    - 1. 代表作評分:
      - (1)代表作需在取得前一等級教師資格後且被期刊接受或刊登或出版之日期須在本校現職內,有效日期認定依學校相關規定。翻譯、論述、講義、會議彙刊之論 文(Conference Proceeding)及未發表之研究報告或摘要或論文內容來自學位論文 均不得列入。擬升等教授及副教授須為該代表作之唯一主要作者(通訊作者或 第一作者)。若論文無法區分主要作者,該論文不得提出為代表作。升等代表 作,須有獨立研究之能力及表現。
      - (2)「代表作內容」評分,由委員依外審及評審專家之意見給予二至十分。(代表 作若發表於 SCI 或 SSCI 所列之期刊排名前百分之五十者,給予六至十分)。
      - (3)「代表作宣讀」評分範圍為三至五分,由出席委員依其宣讀表現給分,未出席 之委員以出席委員該項分數之平均給分。
    - 2. 參考著作至多送審五篇,需在取得前一等級教師資格後且被期刊接受或刊登之日 期需在本校現職內(以本校名義發表)為原則,取得前一等級教師資格後但非本校名 義發表之參考著作得酌予採計(最多二篇),有效日期認定依學校相關規定。其評 分標準如下:
      - (1)發表於 SCI或 SSCI所列之期刊雜誌之參考著作依該著作所發表之期刊雜誌在 該領域之排名百分比每篇給予三至十二分。期刊雜誌排名百分比在前百分之三 十者給予六至十二分,百分之三十至百分之七十者給予四至七分,百分之七十 至百分之一百者給予三至四分。(發表著作期刊雜誌排名百分比,由系提供最新 完整資料供系所評會參考)
      - (2)其他發表於具審查制度之期刊雜誌之參考著作,由系所評會討論認定,每篇給 予一至三分,合計至多五分。
      - (3)每件專利給予一分。
      - (4)著作係由數人合著時,如擬升等者為唯一主要作者(第一作者或通訊作者),依本款計分標準乘以一,○,超過一人以上主要作者(Corresponding Author),依本款計分標準乘以○,八。否則由升等者提供對該篇論文貢獻之百分比,供系所評會委員計分之參考,每篇論文依本款計分標準乘以○,一至○,七(同級職以上之作者在三人(含)以上)或○,四至○,七(同級職以上之作者在二人(含)以下)之範圍。非主要作者(通訊作者或第一作者)之合著論文,合計得分至多八分。
      - (5)擬升等者於系所升等申請截止日期前七年內,曾獲科技部傑出研究獎加六分。

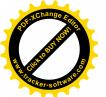

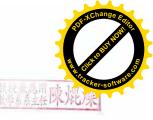

獲科技部研究計畫主持人費獎助每次○·五分,最高三分。本項加分最高六 分。

(6)第(2)及(3)評分合計升等教授者最高三十五分,升等副教授者最高二十五分。(二)以教學著作送審:

- 以教學著作為代表作送審之教材或教學相關研究期刊論文應與任教科目性質相符,且發表之編著教材應以具有審查制度之出版社出版並具全國流通之性質或在國內外知名學術或具有匿名審查制度之專業刊物(含得公開及利用之電子期刊)發表為限。
- 研究各項評分方式另以「國立中興大學理學院應用數學系、統計學研究所暨資料
   科學與資訊計算研究所教師擬以教學著作升等研究評分說明表」詳訂之。
- (三)以技術報告送審:
  - 以技術報告為代表作送審,其書面內容應包括研發理念、學理基礎、主題內容、 方法技巧及成果貢獻。專利須檢附前述五項內容之研發成果書面報告、專利證明 及通過文件。
  - 研究各項評分方式另以「國立中興大學理學院應用數學系、統計學研究所暨資料 科學與資訊計算研究所教師擬以技術報告升等研究評分說明表」詳訂之。
- 四、服務與合作評分:
  - (一)經歷之計分為:每超過最低服務年資一年給一分,最多給五分(由人事室提供資料)。
  - (二)對校、院、系之服務或共同實驗室、工廠管理之貢獻、參與建教合作研究計畫執行成效、輔導學生參與課外、科技活動及個人參與學術演講等之成果、社會責任實踐成果及其他校外服務事項有特殊成效者,經系所推薦列舉事實,由委員給予,升等教授者最高十五分,升等副教授與助理教授者最高二十五分。

委員所給之分數若超出所有委員評分之平均值正負七分,該委員本項評分以平均值 給分。

#### 第四章 改聘與延長服務

第十條 申請改聘與延長服務之專、兼任教師須符合學校之規定,評審辦法比照理學院教師聘 任暨升等評審辦法之第四章與第五章規定辦理。

#### 第五章 附則

- 第十一條 教師之升等、新聘、改聘及延長服務案一學期辦理一次,各系所教評會應於規定期限前, 將有關資料評審後送院教評會。教師新聘案如因教學、研究特殊需要,依行政程序簽請 校長同意後,得另辦理。
- 第十二條 本辦法若有未盡事宜,悉依「國立中興大學理學院教師聘任暨升等辦法」辦理。

第十三條 本辦法經本系所務會議通過後報院核備後實施,修正時同。

3

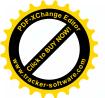

### 國立中興大學理學院應用數學系、統計學研究所暨資料科學與資訊計算研究所教師擬以教 學著作升等研究評分說明表

109年12月30日系所務會議修正

教授兼為用陳焜燦

| 二、       1. 教學主題       依送審資料及參考外審意見由委員給予:升等教授者8~14分,<br>升等副教授及助理教授者6-12分。         研究       2. 學生學習       含應用於核心課程及著作流通性,依送審資料及參考外審意見         教       副       2. 學生學習       含應用於核心課程及著作流通性,依送審資料及參考外審意見         技       教       点效及教學貢       由委員給予:升等教授者4~16分,升等副教授及助理教授者         50       授       就       4-12分。         分       及       3.教學實務<br>觀摩       由出席委員依觀摩情形給分予3-5分,未出席觀摩之委員以出席         觀摩       4-12分。         化       3. 教學實務<br>觀摩       由出席委員依觀摩情形給分予3-5分,未出席觀摩之委員以出席         教授       人學術研究       依審前五年內(參考著作七年內)及前依等級至本次申請等級之         教授者至多15分,升等副教授及助理教授者至多11分。本項分       教授者至多15分,升等副教授及助理教授者至多11分。本項分         40       分       教授者至多15分,升等副教授及助理教授者至多11分。本項分         有所給之公報若超出所有委員評分之平均值正負七分,該委員本項評分以平均值給分。       14 | 項            | 目      | 評 分 說 明                                                                                                    |
|----------------------------------------------------------------------------------------------------|--------------|--------|----------------------------------------------------------------------------------------------------|
| 授     教     成效及教學貢     由委員給予:升等教授者4~16分,升等副教授及助理教授者       50     授     獻     4-12分。       分     及     3.教學實務     由出席委員依觀摩情形給分予3-5分,未出席觀摩之委員以出席       勤     觀摩     委員該項分數之平均給分。       理     4.學術研究     依審前五年內(參考著作七年內)及前依等級至本次申請等級之       教     成績與教學整     舉術研究成績與教學整體成果及參考外審意見由委員給予:升等       投     體成果     教授者至多15分,升等副教授及助理教授者至多11分。本項分       40     數委員所給之分數若超出所有委員評分之平均值正負七分,該委                                                                                                    | 研            | 內容教學方法 |                                                                                                    |
| 勘摩         委員該項分數之平均給分。           理         4.學術研究<br>成績與教學整         依審前五年內(參考著作七年內)及前依等級至本次申請等級之           教         成績與教學整         舉術研究成績與教學整體成果及參考外審意見由委員給予:升等           授         體成果         教授者至多15分,升等副教授及助理教授者至多11分。本項分           40         數委員所給之分數若超出所有委員評分之平均值正負七分,該委                                                                                                    | 授教           | 成效及教學貢 | 由委員給予:升等教授者4~16分,升等副教授及助理教授者                                                                                   |
| <ul> <li>教 成績與教學整</li> <li>授 禮成果</li> <li>40</li> <li>學術研究成績與教學整體成果及參考外審意見由委員給予:升等</li> <li>教授者至多15分,升等副教授及助理教授者至多11分。本項分<br/>數委員所給之分數若超出所有委員評分之平均值正負七分,該委</li> </ul>                                                                                                    |              |        | - 그렇게 했던, 그는 것 방법에서 알려져서 많은 것 같은 것을 것 같은 것 같은 것 같은 것 같은 것 같이 있는 것 같이 있는 것 같은 것 같은 것 같은 것 같은 것 같은 것 같은 것 같은 것 같 |
|                                                                                                    | 教<br>授<br>40 | 成績與教學整 | 學術研究成績與教學整體成果及參考外審意見由委員給予:升等<br>教授者至多15分,升等副教授及助理教授者至多11分。本項分<br>數委員所給之分數若超出所有委員評分之平均值正負七分,該委                  |

4

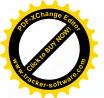

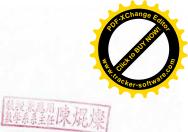

# 國立中興大學理學院應用數學系、統計學研究所教師<mark>暨資料科學與資訊計算研究所擬以技</mark>術報告升等研究評分說明表

109年12月30日系所務會議修正

| I                      | 頁 目                                            | 評 分 說 明                                                                                                    |
|------------------------|------------------------------------------------|----------------------------------------------------------------------------------------------------|
| 二、研究                   | 1. 研發理念與學<br>理基礎及主題內<br>容與方法技巧                 | 含研發理念之創新與所依據之基本學理、研發主題之詳細內容、分析<br>推理、技術創新或突破、試驗方法及文獻引用等,依送審資料及參考<br>外審意見由委員給予:升等教授者6~10分,升等副教授及助理教授<br>者4-8分。                                                                                                    |
| 教授<br>50<br>分<br>助     | <ol> <li>2. 成效貢獻</li> <li>3. 技術報告觀摩</li> </ol> | 含研發成果之創新性、可行性、前瞻性或重要性,在實務應用上之<br>價值及在該專業或產業之具體貢獻。依送審資料及參考外審意見由<br>委員給予:升等教授者9~15分,升等副教授及助理教授者6-12分。<br>由出席委員依觀摩情形給分予3-5分,未出席觀摩之委員以出席委員<br>該項分數之平均給分。                                                                          |
| 理<br>教<br>授<br>40<br>分 | 4. 學術研究成績<br>與技術產出                             | 依送審前五年內(參考成果七年內)及前一等級至本次申請等級間學<br>術研究成績與技術產出(含在質與量方面之水準、專利獲得與實際之<br>應用、技術移轉績效、獲獎情形、產學合作執行績效、對該專業或產<br>業技術之提升與貢獻、持續研發之投入程度與能力)及參考外審意見<br>由委員給予:升等教授者至多20分,升等副教授及助理教授者至多<br>15分。本項分數委員所給之分數若超出所有委員評分之平均值正負七<br>分,該委員本項評分以平均值給分。 |

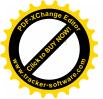

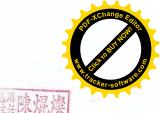

## 國立中興大學應用數學系

### 博士班資格考核細則

88年1月13日系務會議通過 108年5月8日系所務會議通過 109年12月30日系所務會議通過

- 本細則依本系博士學位候選人資格考核實施辦法第五條訂定之。
- 二、 資格考核方式(以下任選一類)

第一類:發表論文

- 博士班研究生須於在籍五學期內,以本系所名義發表SCI、SSCI、EI或Scoupus論文一篇, 發表之論文應被接受或刊登。
- 該論文作者限與指導教授(含共同指導教授)共同發表,學生需為唯一第一作者,且本論 文不計入學生畢業博士論文篇數。

第二類:考試科目

(1)高等數理統計

(2)應用統計

第三類:以下科目選考三科

- (1)實變函數論 (2)微分方程 (3)高等數值分析
- (4)拓樸學 (5)複變函數論 (6)代數學
- (7)泛函分析 (8)離散數學
- 三、考試日期:每學期開學後(開始上課日起)一週內舉行。
- 四、考試申請:考生應於該次考試日期前一學期學期考試前,向本系申請考試暨該次選定應考科 目,選定考試科目後不得更改。
- 五、 考試標準:各科滿分為一百分,七十分為及格。
- 六、 筆試命題:各科命題委員由系主任審核,各科命題委員須將試題直接交與系主任。
- 七、 筆試閱卷:各委員只就其出題部份評分,並將評分結果保密逕交系主任。俟全部委員評閱完 畢後,由各科召集人公開加總分,分數公開後不得做任何更改。

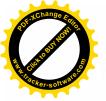

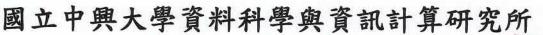

### 碩士班研究生必修科目

109年12月30日系所務會議通過

在1次 次昂

- 一、碩士班必修科目:
  - 1、資料計算書報討論(一)、(二)各1學分
  - 2、資料計算文獻研討(一)、(二)各1學分
  - 3、A、數據科學方法(3學分)
    - B、數據分析數學(3學分)
    - 以上兩科選一科
- 二、碩士班畢業學至少24學分,由指導教授指導選課(<u>碩士</u>論文、書報討論、文獻研討、 專題研究、專題討論不計在內)。至少21學分於本所開設課程。
- 三、碩士班學生其必修科目須達七十分方可提出畢業申請。
- 四、碩士班學生每學期修課學分事宜:

新生第一學年每學期至少選碩士班課程 6 學分,第二學年每學期至少選碩士班課 程3學分。如有特殊需求者,得由學術委員會同意,不受前述學分限制。

五、專題演講(一)及專題演講(二)合計至少需修滿 4 學期。提前一學期或一學年畢業 者不在此限。

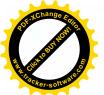

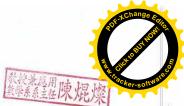

### 國立中興大學應用數學系√2獎助學金設置辦法

109年12月30日系所務會議修訂

108年1月9日系所務會議訂定

- 第一條 為鼓勵本系所學生參與國際學術活動,增加國際視野,提升本校在國際 社會能見度,設置本獎助學金。
- 第二條 本√2獎助學金來源自第14屆系友捐款。
- 第三條 本獎助學金之審核由系主任召集學術委員會為之。
- 第四條 本獎助學金對應用數學系、統計學研究所暨資料科學與資訊計算研究所 學生赴國外參加競賽、會議論文發表、專業短期課程,或姐妹校就讀之 交換學生,每名學生給予至多6萬元之補助,每年以12萬元為限。
- 第五條 申請本獎助學金之本系大學部或研究所學生,應於每年新學年度初(詳細日期依系所公告),繳交下列各佐證文件至系辦公室:

一、本系所教師2人以上之推薦信。

二、活動申請書或參與活動之接受函。

- 第六條 本獎助學金於學生參與活動後頒發,學生需繳交主辦單位之參與證明及 參與活動之心得感想。
- 第七條 本獎助學金以鼓勵學生參與國際學術活動為優先,若該年度仍有餘額, 得經學術委員會討論支付應用數學系獎助學金。
- 第八條 得獎名單及發放時間應於學術委員會開會討論後,通知第14 屆系友, 在公開儀式下頒發。
- 第九條 本辦法經系所務會議通過陳請校長核備,自民國 108 年開始適用,每2 年定期檢討,修訂時亦同。

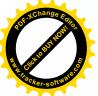

國立中興大學應用數學系暨統計學研究所

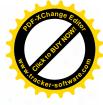

**109 學年度第1 學期第2 次系所務會議簽到單** 開會時間:中華民國 109 年 12 月 30 日(星期三)中午 12 時 10 分 開會地點:401 室

主持人:陳焜燦主任

出席者:應用數學系暨統計學研究所全體專任教師

| <u> </u> |              | 日日小小小 |           |
|----------|--------------|-------|-----------|
| 姓名       | 簽名           | 姓名    | 簽名        |
| 陳焜燦      | 陳規傑          | 吳菁菁   | 夏季        |
| <b></b>  | 夏明道          | 郭容妙   | 請假        |
| 李宗寶      |              | 陳鵬文   | 18\$ MA 2 |
| 李林滄      | 今开念          | 林長鋆   | 2 Ì       |
| 柯志斌      | -19 3-2-54   | 顏增昌   | 夏夏 元 局    |
| 李源泉      | 1季源泉         | 陳律閎   | 請假        |
| 林宗儀      | 林亭儀          | 李渭天   | 孝明之       |
| 施因澤      | 动物的          | 鄧君豪   | 43 Rute   |
| 黄文瀚      | 堂文7轮         | 蔡亞倫   | 英国        |
| 王輝清      | 22012        | 王雅書   | 王静夷       |
| 吴宏達      | Late         | 謝博文   | 家科事友      |
| 陳齊康      | 陳義康          | 彭冠舉   |           |
| 許英麟      | in the first | 涂瀞珽   | 涂庸贬       |
| 沈宗荏      | 25/2         | 陳宏賓   | 建元章       |

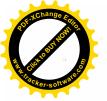

國立中興大學應用數學系暨統計學研究所

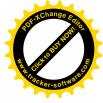

109 學年度第1 學期第2次系所務會議簽到單

開會時間:中華民國 109 年 12 月 30 日(星期三)中午 12 時 10 分 開會地點:401 室

主持人:陳焜燦主任

列席者:本系所職員及學生代表

| 姓名  | 簽名       | 姓名     | 簽名      |
|-----|----------|--------|---------|
| 戴佩芬 | 载调带      | 鍾清芳    | 家家 3篇 芬 |
| 江俊瑩 | 12 修览.   | 陳柚滋    | 日東 木田 游 |
| 黄淑雯 | # 772 3  | 侯怜竹    | L'EXT   |
| 許莉敏 | 彭莱1.62   | 梁佳瑜    | 梁作谕     |
| 蘇心怡 | 藏.5.19   | 學生代表   | 有行之子。   |
| 董佳昕 | \$ 43.09 | 學生代表   | I H W   |
| 陳鑫榮 | 陳亂築      | 2<br>2 |         |